# **Allgemeine Geschäftsbedingungen**

# A. Sprachlicher Hinweis

Soweit in den vertraglichen Regelungen oder den nachfolgenden AGB die männliche oder weibliche Sprachform verwendet wird, geschieht das lediglich zur sprachlichen Vereinfachung. Die Regelungen gelten gleichermaßen für Angehörige sämtlicher Geschlechter.

# B. Geltungsbereich

Die nachfolgenden Allgemeinen Geschäftsbedingungen gelten für alle Verträge zwischen aktiVita Gemeinsam fit! Inhaber Nicolai Wiemar (im nachfolgenden als Studio bezeichnet) und Verbrauchern (im Folgenden als Nutzer bezeichnet), die im Rahmen eines Vertragsabschlusses über das Internetangebot des Studios geschlossen werden.

Verbraucher ist in diesem Sinne ist jede natürliche Person, die ein Rechtsgeschäft zu Zwecken abschließt, die überwiegend weder ihrer gewerblichen noch ihrer selbständigen beruflichen Tätigkeit zugerechnet werden können (gesetzliche Definition laut § 13 BGB).

# C. Vertragspartner

Im Falle des Vertragsabschlusses kommt der Vertrag des Nutzers mit

aktiVita Gemeinsam fit! Inhaber Nicolai Wiemar Werner Heisenberg Straße 2 53577 Neustadt Fernthal

zustande.

## D. Leistungsort

Das Studio bietet dem Nutzer im Rahmen dieses Internetangebotes zwei unterschiedliche Vertragsangebote (Laufzeitverträge, 10er Karte) an, deren Leistungsinhalte in den Punkten E. 1.-3. beschrieben sind, die allesamt ausschließlich in der Betriebsstätte des Studios in der Werner Heisenberg Straße 2, 53577 Neustadt Fernthal in Anspruch genommen werden können.

## E. Vertragsangebote und Leistungsbeschreibungen

#### 1. Laufzeitverträge

Das Studio bietet dem Nutzer den Abschluss von Laufzeitverträgen an, die zunächst für die vom Nutzer gewählte Dauer laufen und sich anschließend jeweils stillschweigend verlängern, soweit sie nicht zuvor unter Einhaltung einer Kündigungsfrist von einer der Vertragsparteien gekündigt werden. Die Laufzeiten, Vertragsverlängerungszeiten und Kündigungsfristen der Laufzeitverträge sind in Punkt E. 1. d. dieser AGB beschrieben und geregelt.

Laufzeitverträge umfassen dabei die nachfolgend aufgeführten Leistungen des Studios:

#### a. Startpaket

Der Preis für das Startpaket ist einmalig zu zahlen und umfasst eine Gesundheitsanalyse und eine darauf aufbauende Erstellung eines individualisierten Trainingsplans sowie die Trainingseinweisung in die Trainingsgeräte an einem Termin mit einem Zeitaufwand von mindestens 90 Minuten.

b. Laufende Nutzungsmöglichkeiten Basic Abo / Premium Abo

Das laufende monatliche Nutzungsentgelt berechtigt den Nutzer zur Inanspruchnahme der nachfolgend beschriebenen Leistungen des Studios während der Öffnungs- und Leistungszeiten:

- Nutzungsmöglichkeit der Krafttrainingsgeräte
- Nutzungsmöglichkeit der Herzkreislaufgeräte
- Nutzungsmöglichkeit FIVE Beweglichkeitszirkel
- Nutzung der Umkleide, der Duschen und sanitären Einrichtungen
- Nutzung Vitalsystem neue Trainingspläne sowie Gesundheitsanalyse (8 Wochen Rhythmus)
- Nutzungsmöglichkeit Galileo Training
- Teilnahme an den angebotenen Kursen
- Nutzung des Saunabereichs
- Nutzung Getränkeflatrate

Die Öffnungszeiten des Studios, die Betriebszeiten der Sauna und die Kurszeiten der angebotenen Kurse sind auf der Internetseite des Studios veröffentlicht.

#### d. Laufzeiten der Laufzeitverträge

Die Laufzeitverträge laufen jeweils für die im Auswahlmenü vom Nutzer ausgewählte Vertragslaufzeit beginnend mit dem Vertragsabschlussdatum. Der Vertrag läuft ab diesem Vertragsbeginn zunächst für die gewählte Dauer. Der Vertrag verlängert sich bei einer gewählten Vertragslaufzeit von 4 Wochen jeweils für die Dauer von 4 weiteren Wochen, soweit er nicht mindestens 2 Wochen vor dem jeweils möglichen ordentlichen Beendigungszeitpunkt in Textform gekündigt wird. Bei Verträgen mit einer gewählten Laufzeit von 52 oder mehr Wochen verlängert sich der Vertrag jeweils für die Dauer von weiteren 52 Wochen, sofern er nicht unter Einhaltung einer Kündigungsfrist von mindestens 12 Wochen vor dem jeweils möglichen ordentlichen Beendigungszeitpunkt in Textform gekündigt wird. Maßgebend ist jeweils ist der Zugang der Kündigungserklärung im Studio.

#### e. Fälligkeiten der Entgelte

Das einmalige Entgelt für das Startpaket wird am Monatsersten des auf den Vertragsabschluss folgenden Monats fällig. Die wöchentlichen Entgelte werden jeweils 2 wöchentlich montags im Voraus fällig. Beginnend mit dem nächsten Montag nach Vertragsabschluss, es sei denn der Vertragsabschluss wird an einem Montag abgeschlossen, dann zählt dieser Montag.

#### 2. 10er Karte

a. Der Erwerb der 10er Karte berechtigt den Nutzer die in Ziffer E. 1. b. beschriebenen Leistungen des Studios an 10 frei wählbaren Tagen während der angegebenen Öffnungszeiten in Anspruch zu nehmen.

#### b. Fälligkeiten des Entgelts

Das Entgelt für die 10er Karte wird mit Abschluss des Vertrages fällig.

c. Übergabe der Karte

Die Übergabe der 10er-Karte erfolgt im Studio.

## F. Kosten und Umsatzsteuer

Sämtliche Entgelte, die für die unterschiedlichen Vertragsangebote anfallen, werden während des Bestellprozesses angezeigt. Sämtliche Beträge beinhalten die gesetzliche Umsatzsteuer von derzeit 19 Prozent.

# G. Zahlungsmethoden

Sämtliche Entgelte sind per Sepa-Lastschriftverfahren oder PayPal zu zahlen.

# H. Zustandekommen eines Vertrages

1. Mit dem vollständigen Durchlaufen der unter dem nachfolgenden Punkt H. 2. Beschriebenen Vertragsabschlussprozedur nimmt der Nutzer das vom Studio gemachte Vertragsabschlussangebot an, sodass mit vollständigem Durchlaufen der Prozedur der Vertragsabschluss zu Stande kommt.

2. Die Vertragsabschlussprozedur erfolgt in folgenden Schritten:

a. Auswahl des gewünschten Vertragsangebotes durch Anklicken des betreffenden Auswahlfeldes

b. Bei Laufzeitverträgen Auswahl der gewünschten Laufzeit / Bei 10er-Karten und Auswahl des betreffenden Angebotsfeldes

c. Anklicken des Feldes "HIER GEHTS ZUR BUCHUNG"

d. Ausfüllen sämtlicher Datenfelder mit den erforderlichen Daten

e. Fortfahren durch Anklicken des Feldes "ONLINE BEZAHLEN UND SPAREN"

f. In der anschließenden Übersichtsseite erhalten Sie eine Übersicht Ihrer Auswahl und der von Ihnen angegebenen Daten. Auf der entsprechenden Seite müssen Sie nach Auswahl hinsichtlich der von Ihnen gewünschten Zahlungsart und Zahlungsmodalität treffen.

g. Vor dem abschließenden Klick auf das Bestellfeld "ZAHLUNGSPFLICHTIG BESTELLEN" müssen Sie noch durch Anklicken des Kontrollfeldes "AGB, Datenschutz und Widerrufsbelehrung bestätigen, dass Sie alle benannten Erklärungen zur Kenntnis genommen haben.

h. Der Vertrag kommt dann mit Ihrem Klick auf das Feld "ZAHLUNGSPFLICHTIG BESTELLEN" zustande und Sie erhalten im Anschluss eine entsprechende Bestätigung von uns.

i. Sie können vor dem verbindlichen Absenden Ihrer Bestellung durch Betätigen der in dem von Ihnen verwendeten Internet-Browser enthaltenen "Zurück"-Taste nach Kontrolle Ihrer Angaben wieder zu der Internetseite gelangen, auf der Ihre Angaben erfasst werden und Eingabefehler berichtigen bzw. durch Schließen des Internetbrowsers den Bestellvorgang abbrechen.

j. Nach Abschluss des Bestellvorgangs steht Ihnen der Vertragstext unmittelbar als pdf-Download zur Verfügung. Das Studio speichert aber auch den Vertragstext und sendet Ihnen die Vertragsdaten mit sämtlichen Inhalten nach Abschluss des Vertrages ergänzend per E-Mail zu.

## I. Persönliche Veränderungen

Änderungen des Namens, der Adresse und der Bankverbindung des Nutzers sind dem der Studio unverzüglich mitzuteilen.

# J. Eingeschränkte Übertragbarkeit der Nutzungsrechte

Die Rechte des Kunden aus dieser Vereinbarung sind nur mit ausdrücklicher Zustimmung des Studios übertragbar.

# K. Widerrufsrecht / Widerrufsbelehrung / Musterformular

1. Verbrauchern steht ein Widerrufsrecht nachfolgender Maßgabe zu, wobei Verbraucher jede natürliche Person ist, die ein Rechtsgeschäft zu Zwecken abschließt, die überwiegend weder ihrer gewerblichen noch ihrer selbständigen beruflichen Tätigkeit zugerechnet werden können

## Widerrufsbelehrung/ Widerrufsrecht

Sie haben das Recht, binnen vierzehn Tagen ohne Angabe von Gründen diesen Vertrag zu widerrufen. Die Widerrufsfrist beträgt vierzehn Tage, ab dem Tag des Vertragsabschlusses.

Um Ihr Widerrufsrecht auszuüben, müssen Sie uns

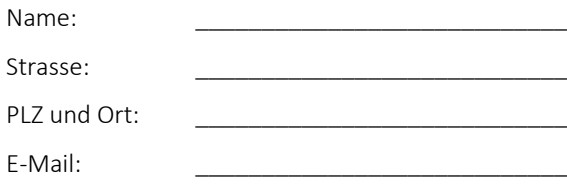

mittels einer eindeutigen Erklärung (z.B. ein mit der Post versandter Brief, Telefax oder E-Mail) über Ihren Entschluss, diesen Vertrag zu widerrufen, informieren. Sie können dafür das beigefügte Muster-Widerrufsformular verwenden, das jedoch nicht vorgeschrieben ist.

Zur Wahrung der Widerrufsfrist reicht es aus, dass Sie die Mitteilung über die Ausübung des Widerrufsrechts vor Ablauf der Widerrufsfrist absenden.

# Widerrufsfolgen

Wenn Sie diesen Vertrag widerrufen, haben wir Ihnen alle Zahlungen, die wir von Ihnen erhalten haben, einschließlich der Lieferkosten (mit Ausnahme der zusätzlichen Kosten, die sich daraus ergeben, dass Sie eine andere Art der Lieferung als die von uns angebotene, günstigste Standardlieferung gewählt haben), unverzüglich und spätestens binnen vierzehn Tagen ab dem Tag zurückzuzahlen, an dem die Mitteilung über Ihren Widerruf dieses Vertrags bei uns eingegangen ist. Für diese Rückzahlung verwenden wir dasselbe Zahlungsmittel, das Sie bei der ursprünglichen Transaktion eingesetzt haben, es sei denn, mit Ihnen wurde ausdrücklich etwas anderes vereinbart; in keinem Fall werden Ihnen wegen dieser Rückzahlung Entgelte berechnet.

Haben Sie verlangt, dass die Dienstleistungen während der Widerrufsfrist beginnen soll, so haben Sie uns einen angemessenen Betrag zu zahlen, der dem Anteil der bis zu dem Zeitpunkt, zu dem Sie uns von der Ausübung des Widerrufsrechts hinsichtlich dieses Vertrags unterrichten, bereits erbrachten Dienstleistungen im Vergleich zum Gesamtumfang der im Vertrag vorgesehenen Dienstleistungen entspricht.

Ende der Widerrufsbelehrung

## 2. Widerrufsformular

#### Muster-Widerrufsformular

(Wenn Sie den Vertrag widerrufen wollen, dann füllen Sie bitte dieses Formular aus und senden Sie es zurück.)

An :

Name: aktiVita Gemeinsam fit!

Strasse: Werner Heisenberg Straße 2

PLZ und Ort: 53577 Neustadt Fernthal

E-Mail: info@aktivita-gemeinsamfit.de

Hiermit widerrufe(n) ich/wir (\*) den von mir/uns (\*) abgeschlossenen Vertrag zur Nutzung des

folgenden Leistungen \_\_\_\_\_\_\_\_\_\_\_\_\_\_\_\_\_\_\_\_\_\_\_\_\_\_\_\_\_\_\_\_\_\_\_\_\_\_\_\_\_\_\_\_

Vertrag geschlossen am (\*)

Name des/der Verbraucher(s)

Anschrift des/der Verbraucher(s)

Unterschrift des/der Verbraucher(s) (nur bei Mitteilung auf Papier) \_\_\_\_\_\_\_\_\_\_\_\_\_\_\_\_\_\_

Datum

(\*) Unzutreffendes streichen.

#### L. Gewährleistung

Es gelten die gesetzlichen Gewährleistungsregelungen.

## M. Vertragssprache

Als Vertragssprache steht ausschließlich Deutsch zur Verfügung.

## N. Gerichtsstand

Gerichtsstand des Studios ist Linz am Rhein.

## O. Anwendbares Recht

1. Die Beziehungen zwischen den Vertragsparteien regeln sich nach dem in der Bundesrepublik Deutschland geltenden Recht.

2. Bei Verbrauchern gilt diese Rechtswahl nur insoweit, als nicht der gewährte Schutz durch zwingende Bestimmungen des Rechts des Staates, in dem der Verbraucher seinen gewöhnlichen Aufenthalt hat, entzogen wird.

# P. Kundendienst

Unser Kundendienst für Fragen, Reklamationen und Beanstandungen steht Ihnen Montag bis Freitag von 08.30 Uhr bis 20.00 Uhr unter der Telefonnummer 02683 936234 zur Verfügung oder unter info@aktivita-gemeinsamfit.de

## Q. Streitschlichtung

EU-Plattform zur Online-Streitbeilegung

Die EU-Kommission hat eine Internetplattform zur Online-Beilegung von Streitigkeiten ("OSPlattform") zwischen Unternehmern und Verbrauchern eingerichtet. Die OS-Plattform ist erreichbar unter http://ec.europa.eu/consumers/odr.

Urheberrechtshinweis: Dieses Vertragswerk ist urheberrechtlich geschützt. Mit Ausnahme der gesetzlich oder vertraglich zugelassenen Fälle ist eine Nutzung, Vervielfältigung, Veröffentlichung oder anderweitige Verwertung ohne Einwilligung von Rechtsanwalt Dr. Hans A. Geisler, Bielefeld unzulässig.